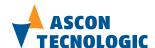

ISO9001 Certified

#### Ascon Tecnologic S.r.l.

via Indipendenza 56, 27029 - Vigevano (PV), Italia Tel.: +39 0381 69871, Fax: +39 0381 698730

www.ascontecnologic.com

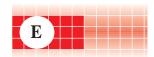

# mod. IO-CB/DO-04TX-00

M.U. 10-CB/D0-04TX-2/07.07 Cod. J30-478-1AD0-04TX E

# User manual

### Contents

- Characteristics
- Functional Block Diagram
- PDOs used by the module
- Hardware Set-up
- Parameter configuration
- Commands
- Emergency messages
- Parameter Store/Restore
- Object Dictionary

# **APPLICABLE STANDARDS**

The DO-04TX module is suited for the CiA DS301 protocol [1] and implements the CiA DS 401 standard Device Profile [2].

#### 

|                    | General                       |  |  |  |  |
|--------------------|-------------------------------|--|--|--|--|
| 3 way isolation    | 800 Vp                        |  |  |  |  |
| Power supply       | 24 Vdc; -15+25%               |  |  |  |  |
| Power consuption   | 3.5 W                         |  |  |  |  |
| Dimensions         | L: 76; H: 110; W: 65          |  |  |  |  |
| Weight             | 220 g                         |  |  |  |  |
| Safety regulations | Isolation class II (250 Vrms) |  |  |  |  |
| EN61010-1          | Installation cathegory II     |  |  |  |  |
|                    | Pollution degree 2            |  |  |  |  |
| CE marking         | EN61131-2                     |  |  |  |  |

# 3 way isolation diagram

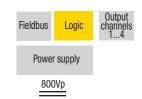

|                     | Environment               |                            |  |  |  |  |  |  |  |
|---------------------|---------------------------|----------------------------|--|--|--|--|--|--|--|
|                     | Operating                 | Storage                    |  |  |  |  |  |  |  |
| Temperature         | -10+65°C                  | -40+85°C                   |  |  |  |  |  |  |  |
| Relative            | 595% non condensing       | 595% non condensing        |  |  |  |  |  |  |  |
| Humidity            | Appropriate measures must | For a short period, slight |  |  |  |  |  |  |  |
|                     | be taken against humidity | condensation may appear    |  |  |  |  |  |  |  |
|                     | >85%                      | on the housing             |  |  |  |  |  |  |  |
| Mounting            | Vertical, free air        |                            |  |  |  |  |  |  |  |
| Protection          | IP20                      |                            |  |  |  |  |  |  |  |
| Vibrations (3 axes) | 1057Hz 0.0375mm           |                            |  |  |  |  |  |  |  |
|                     | 57150Hz 0.5g              |                            |  |  |  |  |  |  |  |
| Shock (3 axes)      | 15g, 11ms half sine       |                            |  |  |  |  |  |  |  |

# CANopen I/O module 4 High Power (6A) Digital Outputs mod. IO-CB/DO-04TX

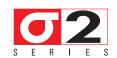

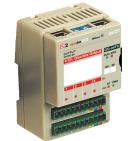

Each of the Output terminals can be programmed as either a standard optoisolated Output or performing:

- Single pulse output.

1) The product described in this manual should only be installed, operated and maintained by qualified application programmers and software engineers who are familiar with automation

safety concepts and applicable national standards.

2) This product supports the Parameter defaults indicated by CiA standards, in addition, some parameters have a factory set (value present in the module when comes from the factory). The default values can be loaded with the restore command, but after the restore, factory set values are lost.

# **Functional Block Diagram**

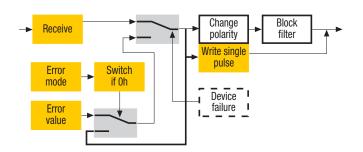

| PDOs used by the module                                |                                                  |                         |       |     |  |  |  |  |  |
|--------------------------------------------------------|--------------------------------------------------|-------------------------|-------|-----|--|--|--|--|--|
| RPDO   Properties   Mapped objects   Index   Sub-index |                                                  |                         |       |     |  |  |  |  |  |
| RPDO 1                                                 | COBID: 200h + NodelD<br>Transmission Type: 01h * | Write digital output 18 | 6200h | 01h |  |  |  |  |  |
| RPDO 2                                                 | COBID: 300h + NodelD<br>Transmission Type: 01h * | Start/Stop mode         | 200Dh | 00h |  |  |  |  |  |

Note: \* The Transmission Type is configurable:

**01h** is the factory set (value present in the modules when come from the factory); **FFh** is the default value.

#### **Hardware Set-up**

#### Hexadecimal rotary switches, service and I/O LEDs

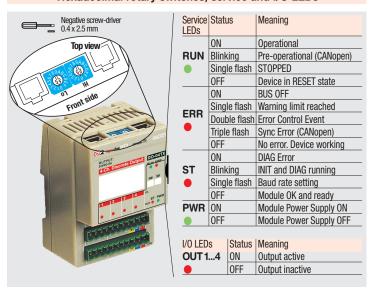

# Bit Rate and Node ID configuration

#### Bit rate

| Lo switch | Baud rate<br>kbps | Bus length<br>m |
|-----------|-------------------|-----------------|
|           | knho              | III             |
| 1         | 20                | 2500            |
| 2         | 50                | 1000            |
| 3         | 100               | 500             |
| 4         | 125               | 500             |
| 5         | 250               | 250             |
| 6 *       | 500               | 100             |
| 7         | 800               | 50              |
| 8         | 1000              | 25              |

#### Node ID

| Hi<br>switch | Lo<br>switch            | Valid ID Node        |
|--------------|-------------------------|----------------------|
| 0            | 1                       | 01h (address 1)      |
| 0            | 2                       | 02h (address 2)      |
| $\downarrow$ | $\overline{\mathbf{V}}$ | $\downarrow$         |
| 7            | F                       | 7Fh (address 127D) * |

Notes: \* Default value

#### Procedure for Node ID and Bit Rate configuration

The HI and LO hexadecimal rotary swithches set the module's Bit Rate and CAN Node ID. During the configuration, the module must be off line and the CAN bus must be physically disconnected.

To configure the module, follow the procedure:

- Turn the Power OFF
- Set the HI switch to "F"
- Select the desired Bit Rate value by setting the LO switch following the table (e.g. "8" for 1 Mbps)
- Turn the Power ON
- Shift the HI switch to "E" (all the module service LEDs should flash)
- Turn the Power OFF. Now configure Node ID
- Set the HI and LO switches to the desired valid Node ID following the table
- 8 Turn the Power ON.

Alternatively, at step 7 set the value 00h. Then, at the next Power ON, the last valid stored value will be resumed as Node ID.

Bit Rate = 500 kbps, Node ID = 127DDefault values:

### **Parameter configuration**

#### **Configuring the Output Channels**

The Output functional block diagram is consistent with the standard profile CiA DS401 [2].

#### Index 6200h - Write Output 8-bit

This object writes a group of 4 outputs:

1 = output active.

1 = output not active.

The output signalling from a CAN message is processed first.

Two preproces items are performed:

### Polarisation Index 6202h – Polarity Output 8-bit:

This object defines the polarity of 4 output lines. Output polarity can be inverted individually.

1 = output inverted;

0 = output not inverted.

If the object is not supported, the device behaves according to the default value.

### • Masking Index 6208h - Filter Mask Output 8-bit

This object defines an additional output filter mask configurable for 4 outputs.

- 1 = output is set to the received output value
- 0 = do not care, the received output value is neglected for the corresponding output channel and the old output value is kept.

If the object is not supported, the device behaves according to the default value.

#### Error mode

In error mode, the outputs behave according to the following two entries:

#### Index 6206h - Error Mode Output 8-bit:

This object indicates, whether an output is set to a pre-defined error value (see 6207h object) in the event of an internal device failure or of a 'Stop Remote Node' status.

1 = output value takes the pre-defined condition specified in object 6207h

0 = output value is kept if an error occurs

#### Index 6207h - Error Value Output 8-bit:

On condition that the corresponding Error Mode is active, device failures set the outputs to the value configured by this object.

- 0 = Output is set to '0' in case of fault, if object 6206h is enabled
- 1 = Output is set to '1' in case of fault, if object 6206h is enabled

#### Proprietary output functions

In addition to the expected functions, the module provides a proprietary output function option. Output/option combinations are fixed, and determined by the value of the entry in the table below:

### Index 2003h - Output options

| Value | Allowed options    |
|-------|--------------------|
| 0     | No option          |
| 1     | Pulse on channel 1 |
| 2     | Pulse on channel 2 |
| 3     | Pulse on channel 3 |
| 4     | Pulse on channel 4 |

# Generation of a single pulse of programmable width Index 200Bh - Output Pulse Value:

Assigns the value of the duration of the pulse within a range from 5ms to 65535ms, in 5ms steps. Please note that the Output Pulse Value unit is 1 ms.

# Index 200Dh - Start Stop Mode:

In RUN mode, this entry determines the trigger of the pulse. It should be noted that the pulse function is not subject to polarity and filter mask. The generated pulse consists of a Low-to-High edge and, at the end of programmed width, of an High-to-Low edge:

bit  $0 \rightarrow \text{Start}(1) \text{ ch. } 1 \dots \text{ bit } 3 \rightarrow \text{Start}(1) \text{ ch. } 4$ 

Please note that bits 0...3 are automatically reset by the device, i.e. they are ready for any subsequent pulse.

#### Unused bits А

| bit 7 | bit 6 | bit 5 | bit 3 |       |       |       |
|-------|-------|-------|-------|-------|-------|-------|
|       |       |       | Ch. 4 | Ch. 3 | Ch. 2 | Ch. 1 |

0 = Stop 1 = Start

#### **Commands**

#### Index 200Ch - Operating mode:

the device has its own internal state machine. It is possible to move through this by sending appropriate values to the Index 200Ch, following the table below.

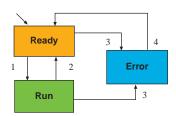

| Transition | Operating mode value | Behaviour                                                   |
|------------|----------------------|-------------------------------------------------------------|
| Init       | -                    | At Power-Up, the Device is in the "ready" state.            |
|            |                      | Transition 1 is also executed if Index 200Ch -              |
|            |                      | Operating Mode contains the default value 1                 |
| 1          | 01h                  | Operating mode "RUN" is activated                           |
|            |                      | Return to the initialisation "ready" state.                 |
| 2          | 00h                  | The transition is performed:                                |
| ۷          |                      | following an operator's command                             |
|            |                      | after assigning a configuration parameter (2003h)           |
|            |                      | The "error" state is automatically assigned by the device   |
| 3          | FFh                  | (and the operating mode value is read only) when:           |
|            |                      | an attempt is made to execute an unexpected command         |
|            |                      | This value causes an exit from the "error" state, after the |
| 4          | 00h                  | error condition is acknowledged. The only transition is to  |
|            |                      | the "ready" state                                           |

The module automatically sends emergency messages including error codes. The communication errors are descrided in CiA DS301 [1]. The error codes are expressed as a DEVICE SPECIFIC ERROR type of code. The codes indicating a specific condition are also inserted, following the table below:

**Emergency messages** 

| Error Code | Error                                                             |  |  |  |  |
|------------|-------------------------------------------------------------------|--|--|--|--|
| 0000000000 | No error -This code is generated when exiting an error contidion, |  |  |  |  |
|            | to notify the end of one of the error states                      |  |  |  |  |
| 000000007  | Error Wrong Command – An attempt to execute a command             |  |  |  |  |
|            | from an illegal state                                             |  |  |  |  |
|            |                                                                   |  |  |  |  |
|            |                                                                   |  |  |  |  |

| <b></b>   | 0   | 1   | 2        | 3        | 4         | 5     | 6   | 7   |
|-----------|-----|-----|----------|----------|-----------|-------|-----|-----|
| Emergency | 01h | FFh | 21h      | 00h      | 00h       | 00h   | 00h | 0yh |
| Message   |     | CO  | B - ID = | entry 10 | 14h] + No | odelD |     |     |
|           |     |     | ,        |          |           |       |     |     |

Error code

#### **Parameter Store/Restore**

This module allows parameters to be saved in a non volatile memory. In order to avoid storing parameters by mistake, storage is only executed when a specific signature is written to the appropriate subindex. The signature is "save".

Similarly, the default values of parameters, according to the communication or device profile, are restored. On receipt of the correct signature in the appropriate subindex, the device restores the default parameters and then confirms the SDO transmission. The signature is "load".

The new configuration becomes active after a reset, i.e. after a "Power OFF/Power ON cycle" or an NMT "Reset Node" message.

| Byte      | 0                        | 1     | 2        | 3        | 4   | 5   | 6   | 7   |  |  |
|-----------|--------------------------|-------|----------|----------|-----|-----|-----|-----|--|--|
| Store     | 22h                      | 10h   | 10h      | 01h      | 73h | 61h | 76h | 65h |  |  |
| Parameter |                          |       |          |          | S   | а   | ٧   | е   |  |  |
|           | COB - ID = 600h + NodelD |       |          |          |     |     |     |     |  |  |
| Restore   | 22h                      | 11h   | 10h      | 01h      | 6Ch | 6Fh | 61h | 64h |  |  |
| Parameter |                          |       |          |          | I   | 0   | a   | d   |  |  |
|           |                          | COB - | ID = 600 | h + Node | eID |     |     |     |  |  |

#### **SDO Messages**

The entries of a device Object Dictionary are accessed trough SD0 (Service Data Object) messages. The basic SD0 messages are as follows, as based on the Client – Server request and response model:

| Byte           | 0                        | 1                        | 2   | 3         | 4       | 5    | 6     | 7 |
|----------------|--------------------------|--------------------------|-----|-----------|---------|------|-------|---|
| Read request   | 40h                      | Ind                      | lex | Sub-Index |         | Rese | erved |   |
| neau request   |                          | COB - ID = 600h + NodelD |     |           |         |      |       |   |
| Read response  | 4xh *                    | Ind                      | lex | Sub-Index |         | Da   | ata   |   |
| neau response  | COB - ID = 580h + NodelD |                          |     |           |         |      |       |   |
| Write request  | 22h                      | Ind                      | lex | Sub-Index |         | Da   | ata   |   |
| write request  |                          | •                        | COB | -ID = 60  | 0h + No | delD |       |   |
| Write recogno  | 60h                      | Inc                      | lex | Sub-Index |         | Rese | erved |   |
| Write response |                          |                          | COB | - ID = 58 | 0h + No | delD |       |   |

This code is type dependant.
 Please refer to the CIA DS301 Profile for more details.

### Reference documents

List of CiA documents to which the user should refer

[1] CiA DS301 - CANopen Application Layer and Communication Profile

[2] CiA DS401 - CANopen Device Profile for generic I/O Modules

# **Accessories, Spare Parts and Warranty**

| Power Supply 75W 24Vdc 3A      | AP-S2/AL-DR75-24   |
|--------------------------------|--------------------|
| Power Supply 120W 24Vdc 5A     | AP-S2/AL-DR120-24  |
| Additional Terminal Block 2x11 | AP-S2/TB-211-1     |
| Female Plug 11 Screw clamp     | AP-S2/SPINA-V11    |
| Female Plug 11 Spring clamp    | AP-S2/SPINA-M11    |
| RJ45 terminated cable 14cm     | AP-S2/LOCAL-BUS76  |
| RJ45 terminated cable 22cm     | AP-S2/LOCAL-BUS152 |
| CAN termination Adapter        | AP-S2/TERM-CAN     |
|                                |                    |

### Warranty: 3 years excluding defects due to improper use

# **Object Dictionary (with default values)**

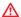

In order to configure the module, it is necessary to connect it to a PC with the CAN interface and the superivisory software installed. The configuration can be obtained by writing the desired values to the module's variables listed in the Object Dictionary.

# **Object Dictionary structure**

| Index<br>(hex) |        | Object    | Name                                    | Default<br>[hex] | Туре              | Acc.<br>Attr. | MO  |
|----------------|--------|-----------|-----------------------------------------|------------------|-------------------|---------------|-----|
| 1000           | IIIUGX | VAR       | Device Type                             | 00020191         | UNSIGNED32        | RO            | M   |
| 1000           |        | VAR       | Error Register                          | 00020191         | UNSIGNED8         | RO            | M   |
| 1001           |        | ARRAY     | Predefined error field                  | 00000000         | UNSIGNED32        | RO            | 0   |
| 1005           |        | VAR       | COB-ID SYNC                             | 08000000         | UNSIGNED32        | RW            | 0   |
| 1005           |        | VAR       | Communication cycle period              | 00000000         | UNSIGNED32        | RW            | 0   |
| 1007           |        | VAR       | Synchrounous window length              | 00000000         | UNSIGNED32        | RW            | 0   |
| 1007           |        | VAR       | Manufacturer Device Name                | "04TX"           | Vis-String        | const         | 0   |
| 1000           |        | VAR       | Manufacturer Hardware Version           | "1.00"           | Vis-String        | const         | 0   |
| 1009<br>100A   |        | VAR       | Manufacturer Software Version           | "1.00"           | Vis-String        | const         | 0   |
| 100A           |        | VAR       | Guard Time                              | 0000             | UNSIGNED16        | RW            | 0   |
| 100D           |        | VAR       | Life Time Factor                        | 00               | UNSIGNED8         | RW            | 0   |
| 1010           |        | ARRAY     | Store Parameters                        | 00               | UNSIGNED32        | IIVV          | 0   |
| 1010           | 00h    | VAR       | Largest subindex supported              | 01               | UNSIGNED8         | R0            | U   |
|                | 01h    | VAR       | Save all parameters                     | 03               | UNSIGNED32        | RW            |     |
| 1011           | OIII   | ARRAY     | Restore Default Parameters              | 00               | UNSIGNED32        | RW            | 0   |
| 1011           |        | Parti DAI | ricotoro Doladit i diamotoro            |                  | ONOIGINEDOZ       | 1144          | U   |
|                | 00h    | VAR       | Largest subindex supported              | 01               | UNSIGNED8         | RO.           |     |
|                | 01h    | VAR       | Restore all default parameters          | 01               | UNSIGNED32        | RW            |     |
| 1014           | 0111   | VAR       | COB-ID EMCY                             | 80 + NodelD      | UNSIGNED32        | RW            | 0   |
| 1015           |        | VAR       | Inhibit Time FMCY                       | 0000             | UNSIGNED16        | RW            | 0   |
| 1017           |        | VAR       | Producer heartbeat time                 | 0000             | UNSIGNED16        | RW            | 0   |
| 1018           |        |           | Identity Object                         | 0000             | Identity (23h)    | 1144          | M   |
| 1010           | 00h    | VAR       | Number of entries                       | 01               | UNSIGNED8         | RO            | 141 |
|                | 01h    | VAR       | Vendor ID                               | 000000E9         | UNSIGNED32        | RO            |     |
| 1200           | 0111   |           | Server SDO Parameters                   | 000000L3         | ONOIGINEDOZ       | 110           |     |
| 1200           | 00h    | VAR       | Number of entries                       | 02               | UNSIGNED8         | R0            | 0   |
|                | 01h    | VAR       | COB-ID Client -> Server                 | 600 + NodelD     |                   | RO            |     |
|                | 02h    | VAR       | COB-ID Server -> Client                 | 580 + NodelD     |                   | RO            |     |
| 1400           | O.L.   |           | 1st Receive PDO Comm Param.             |                  | PDO CommPar (20h) |               | M   |
|                | 00H    | VAR       | Largest subindex supported              | 02               | UNSIGNED8         | RO            |     |
|                | 01h    | VAR       | COB-ID used                             | 200 + NodelD     |                   | RW            |     |
|                | 02h    | VAR       | Transmission type                       | FF *             | UNSIGNED8         | RW            |     |
| 1401           | OL.    |           | 2 <sup>nd</sup> Receive PDO Comm Param. |                  | PDO CommPar (20h) |               | M   |
|                | 00h    | VAR       | Largest subindex supported              | 02               | UNSIGNED8         | RO            |     |
|                | 01h    | VAR       | COB-ID used                             | 300 + NodelD     |                   | RW            |     |
|                | 02h    | VAR       | Transmission type                       | FF *             | UNSIGNED8         | RW            |     |
| 1600           | OL.    |           | 1st Receive PDO Mapping                 |                  | PDO Mapping (21h) |               | M   |
| 1000           | 00h    | VAR       | No. of mapped application obj.          | 01               | UNSIGNED8         | RO            |     |
|                | 01h    | VAR       | DigOutput8 1                            | 62000108         | UNSIGNED32        | RO            |     |
| 1601           | 0.11   | RECORD    | 2 <sup>nd</sup> Receive PDO Mapping     | 02000100         | PDO Mapping (21h) |               | М   |
| .001           | 00h    | VAR       | No. of mapped application obj.          | 01               | UNSIGNED8         | R0            |     |
|                | 01h    | VAR       | Start Stop Mode                         | 200D0010         | UNSIGNED32        | RO            |     |
|                | 3      |           | 2 2.000                                 |                  |                   |               |     |

| Index<br>(hex) | Sub | Object | Name                       | Default [hex] | Туре       | Acc.<br>Attr. | MO |
|----------------|-----|--------|----------------------------|---------------|------------|---------------|----|
| 2003           |     | VAR    | Output Option              | 00            | UNSIGNED8  | RW            | 0  |
| 200B           |     | ARRAY  | Output Pulse Value         |               | UNSIGNED16 |               | 0  |
|                | 00h | VAR    | Number of Entries          | 04            | UNSIGNED8  | R0            |    |
|                | 01h | VAR    | Output Pulse 1 Value       | 0000          | UNSIGNED16 | RW            |    |
|                | 02h | VAR    | Output Pulse 2 Value       | 0000          | UNSIGNED16 | RW            |    |
|                | 03h | VAR    | Output Pulse 3 Value       | 0000          | UNSIGNED16 | RW            |    |
|                | 04h | VAR    | Output Pulse 4 Value       | 0000          | UNSIGNED16 | RW            |    |
| 200C           |     | VAR    | Operating Mode             | 01            | UNSIGNED8  | RW            | 0  |
| 200D           |     | VAR    | Start Stop Mode            | 00            | UNSIGNED8  | RW            | 0  |
| 3000           |     | VAR    | Node Address               | 7F            | UNSIGNED8  | R0            | 0  |
| 3001           |     | VAR    | Node Baudrate              | 06            | UNSIGNED8  | R0            | 0  |
| 6200           |     | ARRAY  | Write Output 8 – bit       |               | UNSIGNED8  |               | M  |
|                | 00h | VAR    | Number of entries          | 01            | UNSIGNED8  | R0            |    |
|                | 01h | VAR    | DigOutput 8_1              | 00            | UNSIGNED8  | RW            |    |
| 6202           |     | ARRAY  | Polarity Output 8 – bit    |               | UNSIGNED8  |               | 0  |
|                |     |        |                            |               |            |               |    |
|                | 00h | VAR    | Number of entries          | 01            | UNSIGNED8  | R0            |    |
|                | 01h | VAR    | Polarity 8_1               | 00            | UNSIGNED8  | RW            |    |
| 6206           |     | ARRAY  | Error Mode Output 8 – bit  |               | UNSIGNED8  |               | 0  |
|                | 00h | VAR    | Number of entries          | 01            | UNSIGNED8  | R0            |    |
|                | 01h | VAR    | ErrorMode 8_1              | FF            | UNSIGNED8  | RW            |    |
| 6207           |     | ARRAY  | Error Value Output 8 – bit |               | UNSIGNED8  |               | 0  |
|                | 00h | VAR    | Number of entries          | 01            | UNSIGNED8  | R0            |    |
|                | 01h | VAR    | ErrorValue 8_1             | 00            | UNSIGNED8  | RW            |    |
| 6208           |     | ARRAY  | Filter Mask Output 8 – bit |               | UNSIGNED8  |               | 0  |
|                | 00h | VAR    | Number of entries          | 01            | UNSIGNED8  | R0            |    |
|                | 01h | VAR    | FilterMask 8_1             | FF            | UNSIGNED8  | RW            |    |

<sup>\*</sup> The factory set (value present in the modules when new) for the transmission type is: **01h**.